# A Low-cost Heterogeneous Computer Network

R.M.N.B. Rathnayake and R.G.N. Meegama Computer Centre, Sabaragamuwa University of Sri Lanka, P.O. Box 02, Belihuloya.

#### **Abstract**

A low-cost computer network where users can have access to facilities under two operating systems simultaneously is proposed. The multi-user network is implemented with the available resources in the laboratories, the only running cost being telephone charges for the dial-up connection with LEARN for e-mail services. Two servers, one under Windows NT and the other, Linux operating system, host the network. The former is used as the primary domain of the students and also for file storage and web page hosting while the latter is mainly used for e-mail facilities to all the staff members in the university.

#### Introduction

A computer network offering facilities such as file backup, resource sharing and e-mail services under several operating systems would be of immense assistance to both students and staff members [Topol, 1992]. Due to limited financial resources available to purchase new equipment, a method has been explored to make the maximum usage of the present resources to offer the services mentioned above efficiently. Since, the primary use of this network is e-mail services and data storage, the bandwidth possible over the connections and the speed of data transfer between the servers and the nodes are not taken into account [Berket et al.,1997].

At present, the staff strength of the university at Belihuloya is around a hundred (100) and the total number of students is about a thousand (1000). The Center for Computer Studies (CCS), with its two laboratories, offers lectures and practical sessions in computer applications for students in the faculties of Social Sciences & Languages and Management Studies.

### **Resources Available**

- 1. Computers for the use of university staff and students:
  - Intel 486 and Pentium machines

These computers consist of 16 MB RAM and ample hard disk space

- 2. Computers to be used as servers:
  - A Pentium(II) with 64 MB RAM, 4.3 GB hard disk and modem
  - A Pentium with 32 MB RAM and 2.1 GB hard disk
- 3. Network cards, cables and other peripheral devices are available to connect all of the above computers together.
- 4. Laser, Inkjet and dot matrix printers

#### **Network Setup**

Table 1 illustrates the disk space requirements for the staff members and students:

Number of staff members = 100 Number of students = 200 (network services are offered only to 3<sup>rd</sup> year students)

Table 1: Disk space requirements for staff and students

| User Category |         | Disk usage by one user | Disk space required |
|---------------|---------|------------------------|---------------------|
| Staff         | Minimum | 7 MB                   | 7x100 = 700 MB      |
|               | Maximum | 10 MB                  | 10x100 = 1 GB       |
| Students      | Minimum | 3 MB                   | 3x200 = 600 MB      |
|               | Maximum | 5 MB                   | 5x200 = 1 GB        |

Therefore, the total minimum and maximum disk space requirement for the users are around 1.3 GB and 2.0 GB respectively.

The two computers that can be used as servers are allocated for the staff and students as follows:

# a). Pentium(II) machine:

The hard disk is partitioned into two, one with Windows 98 (1.3 GB) and the other (3 GB) with Linux. The latter partition is used as the e-mail server and data storage for both staff and students (3<sup>rd</sup> Year) of the two faculties.

#### b) Pentium machine:

This computer, running under Windows NT, acts as a storage device and also as a print server for both staff and students.

# **Network Configuration**

The network is configured to accommodate any future expansion of the services. A Class C addressing scheme is used for the Linux server and the Windows clients who are dynamically assigned an IP address through the Dynamic Host Configuration Protocol (DHCP) [Comer et al., 1991]. The addresses assigned are as follows:

Network address: 192.168.10.0 Host address : 192.168.1 Domain : belihul.sab.ac.lk

Subnet Mask : 255.255.255.0

DHCP addressing range: 192.168.10.5 - 192.168.10.100

The clients could *telnet* to the server and use e-mail services over the TCP/IP [LeBond et al., 1990]. Also, the users are allowed to transfer their files through ftp. The following steps have also been taken to maximize the network security [Hacking Information Page, 2000].

- 1. Login for 'root' allowed only from the console.
- 2. Only local users can use telnet and ftp.
- 3. Machine hardware and operating system identifications are removed from the login banner.
- 4. Finger daemon is disabled for users.

### Network Connection

A graphical illustration of the setup among the physical connections in the network is given in Figure 1.

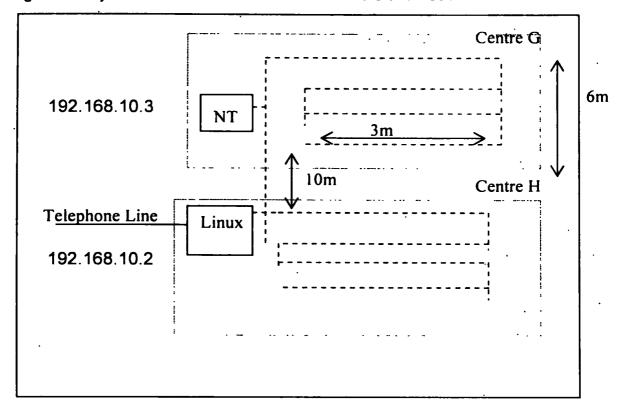

Figure 1: Physical connections between the servers and nodes

Since the maximum distance between a server and any node is less than 30m, a thin Ethernet wire is sufficient to offer the desired services at a satisfactory speed [Basandra, 1995].

### **Dial-up Connection**

Sending and receiving e-mail are automated and invoked as background processes using sendmail [Blum, 2000] through Unix-to-Unix copy procedure (UUCP). It is proposed to connect to the LEARN network three times a day to facilitate receiving a reply on the same day. Two options are analyzed in this regard as given below:

Option 1: The server is switched on 24 hours a day, 7 days per week

Table 2: Connecting times during discounted period

| Connecting Times of the | ne Day        |
|-------------------------|---------------|
| Minimum                 | Maximum       |
| 4.30 - 4.35             | 4.30 - 4.45   |
| 12.30 - 12.35           | 12.30 - 12.45 |
| 22.15 - 22.20           | 22.15 - 22.30 |

According to Table 2, the advantage of this option is that the discounted period for the telephone charges has been made use of to connect with LEARN Also, e-mail services can be used 24 hours a day including weekends and university holidays. In the event of a hard disk crash on a Friday evening, however, the services would be unavailable until Monday afternoon.

Option 2: The server is switched only on working days (Monday - Friday)

Table 3: Connecting times during working hours

| Connecting Times of th | e Day         |
|------------------------|---------------|
| Minimum                | Maximum       |
| 8.00 - 8.05            | 8.00 - 8.15   |
| 12.30 - 12.35          | 12.30 - 12.45 |
| 15.30 - 15.35          | 15.30 - 15.45 |

This option would facilitate reduced electricity and maintenance costs. The main disadvantage of this method is the high cost of telephone bills since the connecting times are during peak hours as shown in Table 3. In addition, e-mail facilities cannot be used on weekends and holidays

#### **Cost Estimation:-**

# a) Connectivity Charges

As highlighted in Table 4, option 1 accounts for the lowest cost for telephone charges although the server is switched on at all times. These figures are calculated according to telecommunication rates as of 16<sup>th</sup> February 2000 [SLT Telephone Directory, 2000].

Table 4: Cost estimation for the dial-up connection

| Options  | Cost per month (Rs.) |         |         |  |
|----------|----------------------|---------|---------|--|
|          | Minimum              | Maximum | Average |  |
| Option 1 | 208.32               | 624.96  | 416.64  |  |
| Option 2 | 550.00               | 1650.00 | 1100.00 |  |

# b). Capital Charges

Table 5: Cost estimation for Liner bus topology network

| Item                   | Price pre Item | Quantity | Total Price |
|------------------------|----------------|----------|-------------|
| BNC Cable              | Rs. 110 m      | 25       | 2750        |
| BNC Connector          | Rs. 75         | 20       | 1500        |
| T Connector            | Rs. 55         | 20       | 1100        |
| Cost of Linux CD       | 500            |          |             |
| Total Cost for the Net | 5850           |          |             |

# <sup>1</sup> Conclusions and Recommendations

From the above facts, it can be seen that, with regard to telephone charges, the first option would be the best for this network with e-mail services. However, it is important to note that this option carries additional hidden costs such as electricity charges and maintenance costs. The second option does not carry any additional costs since the server is used only on working hours with facilities already provided by LEARN are used as buffer storage. Also, with this option, immediate remedial measures could be undertaken in the event of a possible server or hard disk crash. Therefore, it is evident that a heterogeneous computer network under the second option for the dial-up connection is sufficient for the efficient use of the services offered.

Additional peripheral devices are needed to give the network services to the whole campus including Department of Surveying Sciences, administration buildings, VC's office and Dean's offices. Also, it is imperative that a backup facility be integrated to the system to store user files at the end of each day.

#### References

Basandra, S.K., 1995. Local Area Networks, Galgotia Publications, India, pp. 100-101.

Berket, K., Budhia, R.K. & Kihlstrom, K.P., 1997. On Technologies in Computer Networks and Distributed Systems. In The IEEE Computer Society's Student Newsletter, University of Texas, Vol. 5, No. 3.

Blum, R., 2000. Sendmail for Linux, Sams Publishing, 2000.

Comer, M.H., Condry, M.W., Cattanach, S. & Campbell, R., 1991. Getting the Most for Your Megabit, ACM Computer Communication Review, Vol. 21, No. 3, pp. 5-12.

Hacking Information Page, 2000.

<a href="http://www7.concentric.net/~zang/hackinfo.htm">http://www7.concentric.net/~zang/hackinfo.htm</a>

LeBond, Geoffrey T., Blust, S. & Modes, W., 1990. Using UNIX System V, McGraw-Hill, pp. 350-351.

SLT Telephone Directory, 2000. pp. 22-23.

**Topol, B.**, 1992. Second Generation Heterogeneous Computing, Technical report, Masters thesis, Department of Mathematics and Computer Science, Emory University, Atlanta.